## **Wyniki drużynowe z zawodów: LIII Mistrzostwa PZŁ w kl. powszechnej - 28.08.2021**

## [prezentuj wyniki](http://127.0.0.1:8899/palio/html.run?_Instance=PZL_ZAWODY&_PageID=828&_SessionID=78&_SessionKey=1384480031&_LoginID=102&_RowID=8&lokata=true&kula=&srut=&prezentuj=11&klasa=X&_CheckSum=-2133416480)

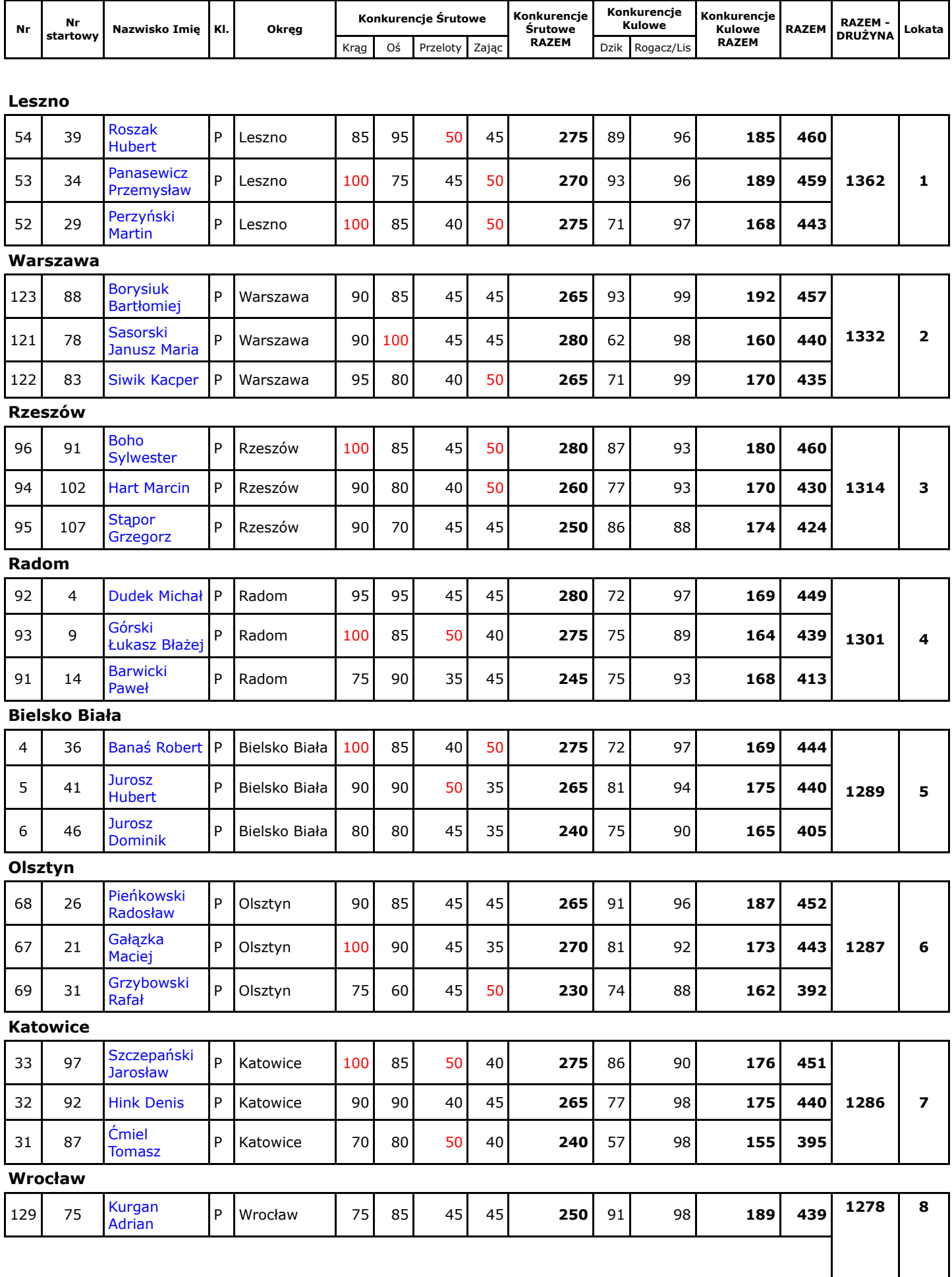

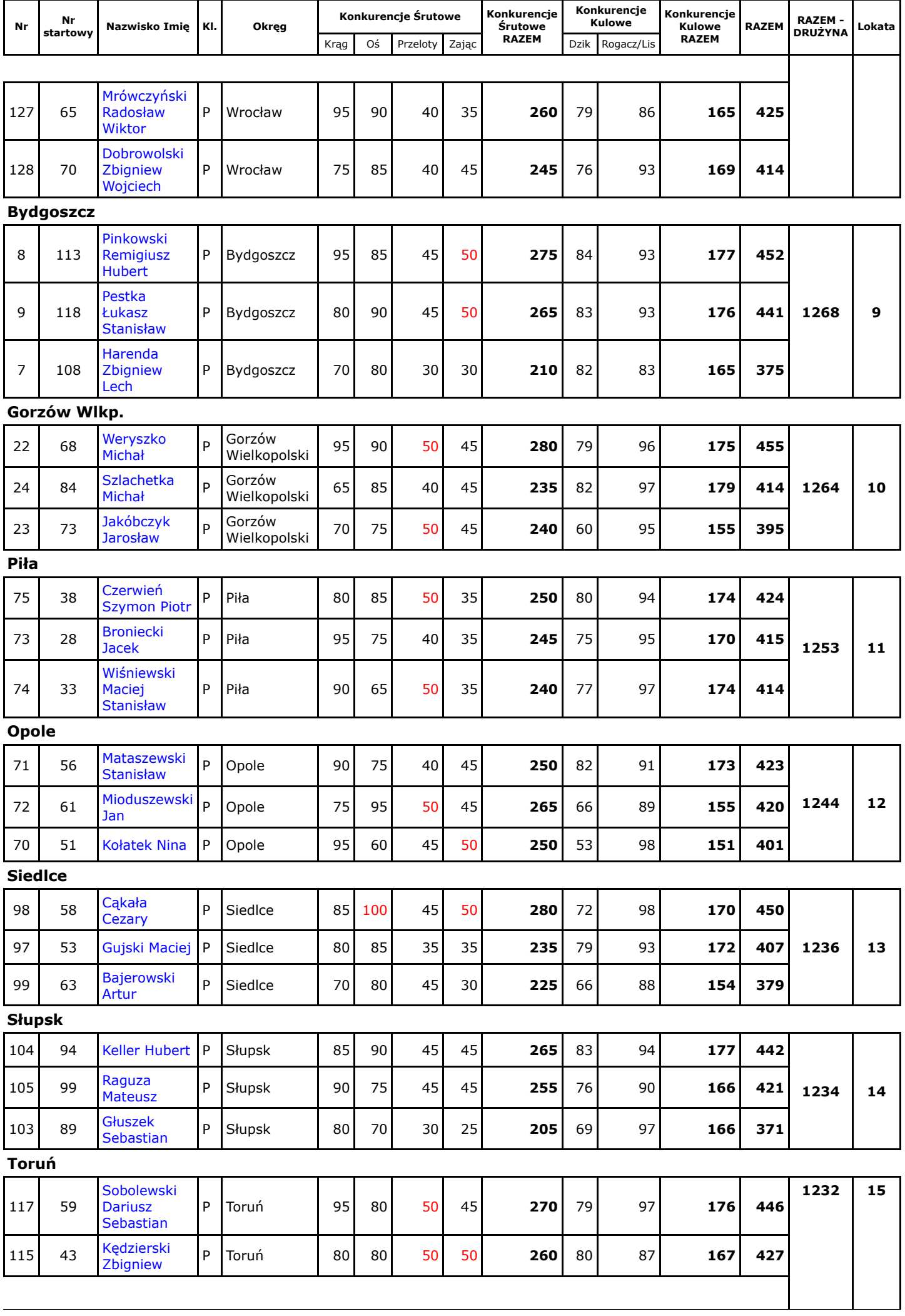

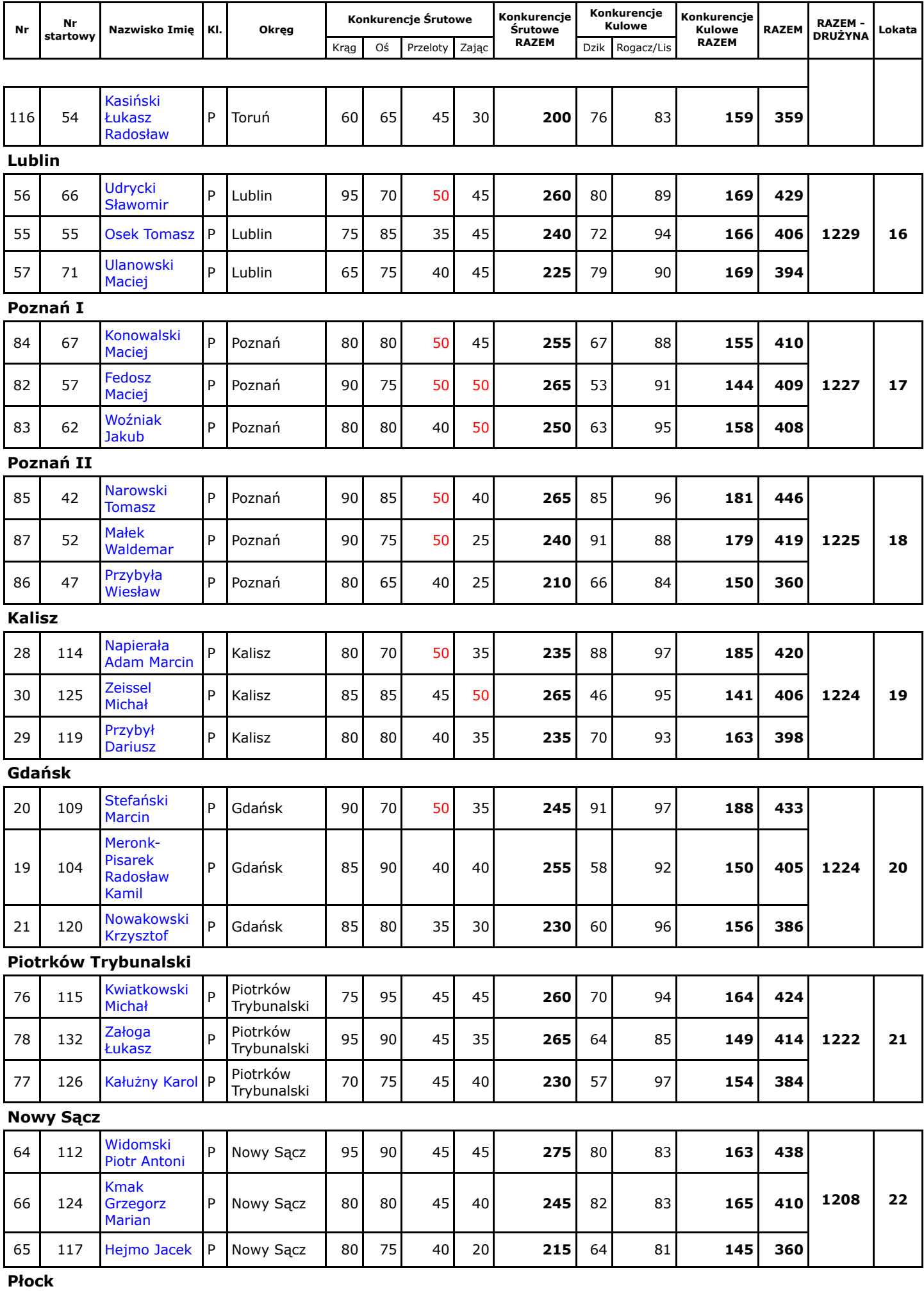

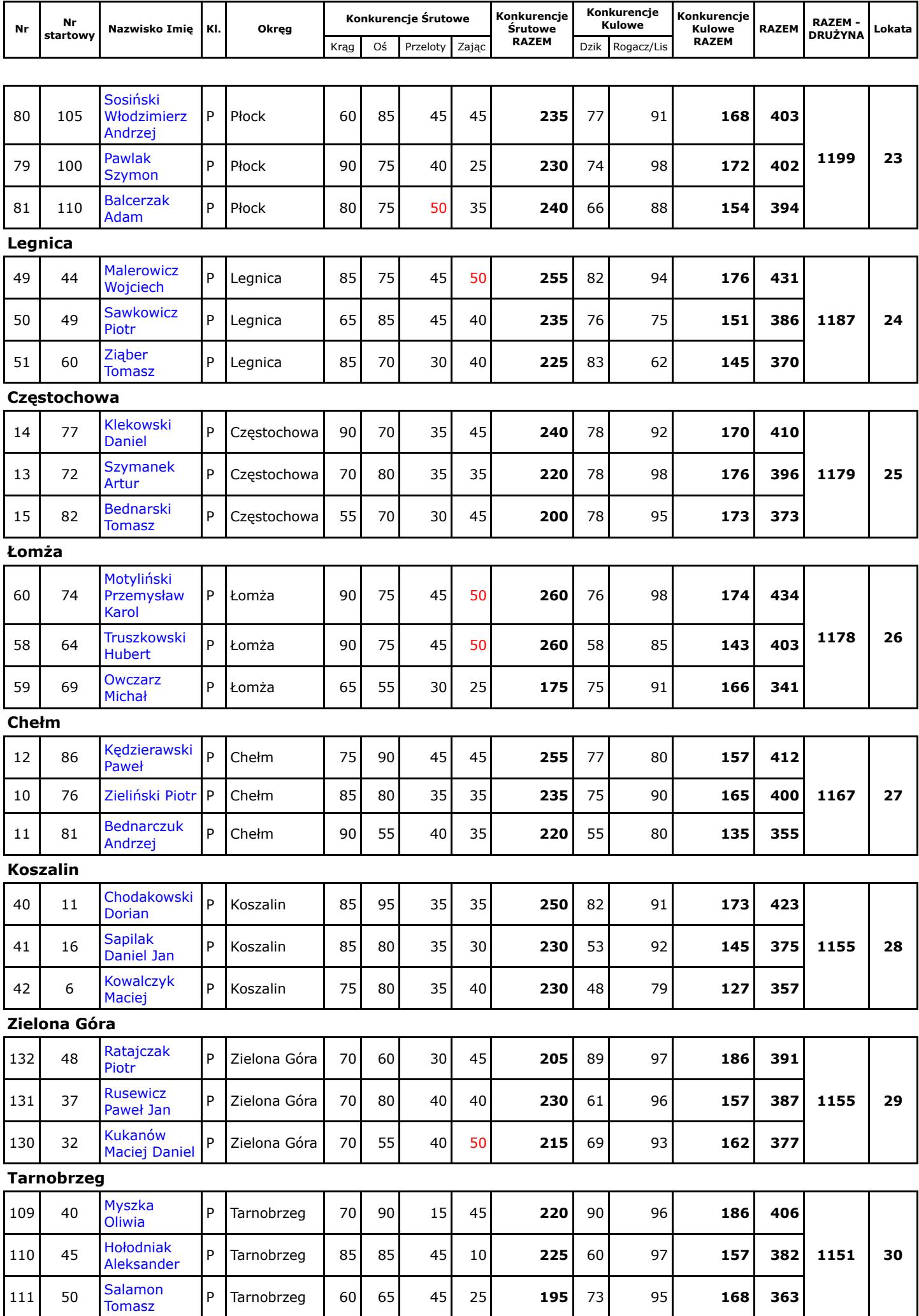

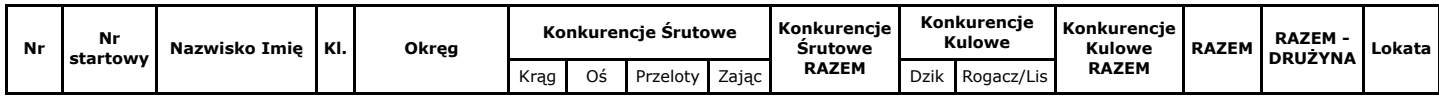

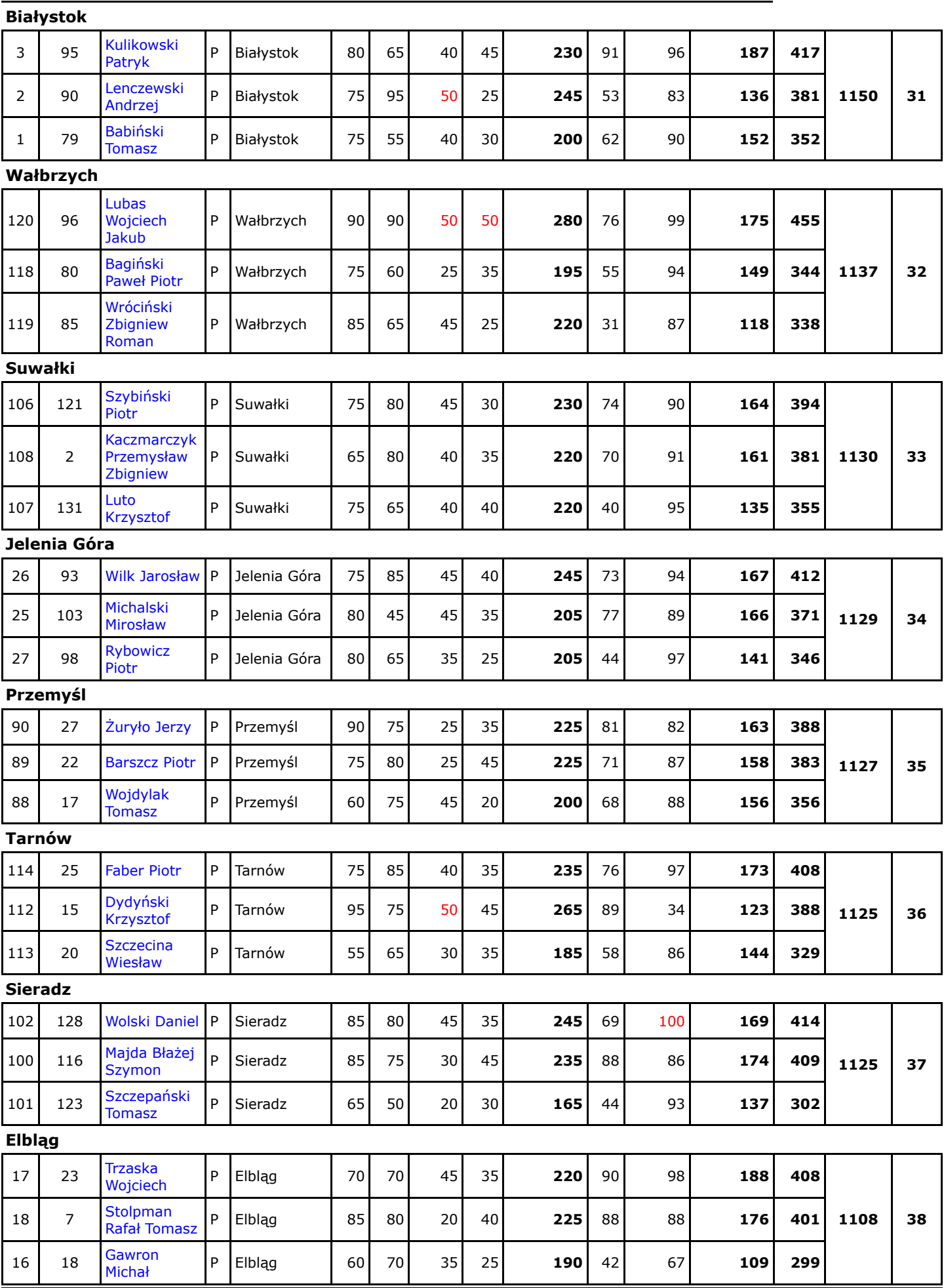

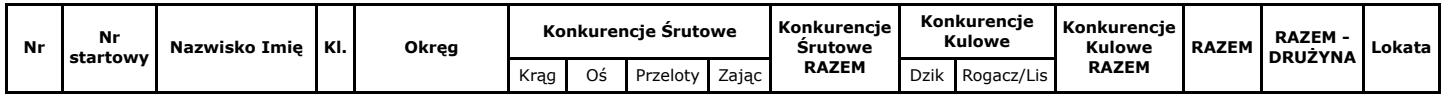

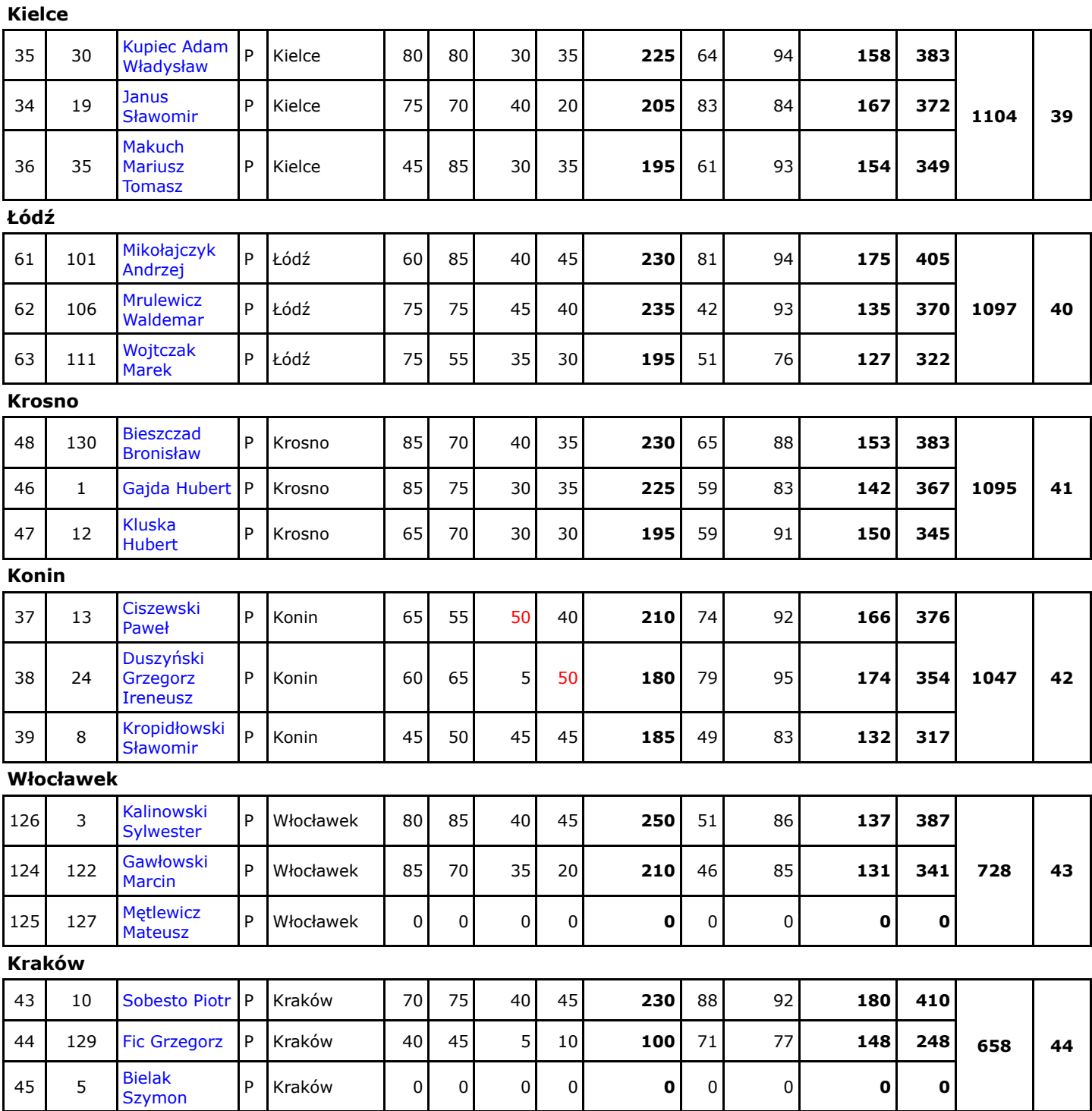